# **Indhold**

**1 Indledning 1 2 Forskellige former for vækst 2** 2.1 Proportional vækst .................................................................................... 2 2.2 Lineær vækst ............................................................................................. 6 2.3 Eksponentiel vækst ................................................................................. 10 2.4 Potens vækst............................................................................................. 15

### **3 Temaer 21**

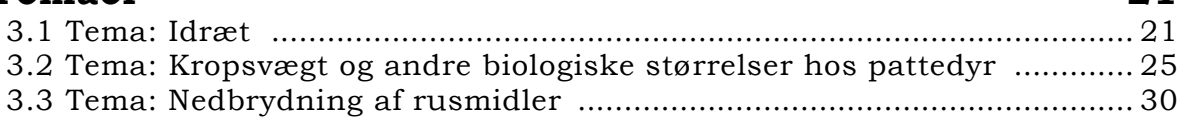

## **4 Værktøjer (Hentes på LMFK's hjemmeside www.lmfk.dk)**

- 4.1 Tabeller og grafer
- 4.2 Bedste proportionale vækst:  $v = a \cdot x$
- 4.3 Bedste lineære vækst:  $y = a \cdot x + b$
- 4.4 Bedste eksponentielle vækst:  $v = b \cdot a^x$
- 4.5 Bedste potensvækst:  $y = b \cdot x^a$

## **1 Indledning**

I dette materiale vil vi se forskellige eksempler på vækst, som f.eks.

- hvordan telefonregningen vokser, når man sender flere SMS'er,
- hvordan Danmarks befolkningstal er vokset gennem tiden,
- hvordan stofskiftet hos pattedyr vokser med kropsvægten.

I alle disse tilfælde vokser den pågældende størrelse, dvs. der er tale om *positiv vækst.* Der er dog også mange eksempler på *negativ vækst,* såsom

- hvordan mængden af et rusmiddel i kroppen aftager med tiden,
- hvordan udklækningstiden for flueæg falder, når luftfugtigheden øges,
- hvordan antallet af SMS'er, man kan sende for et fast beløb, aftager, når prisen på at sende én SMS vokser.

I Afsnit 2 giver vi først et eksempel (udgift ved at sende SMS'er) på, hvordan matematik kan bruges til at beskrive virkeligheden; bl.a. ved at indføre variable. Derefter gennemgås forskellige typer vækst, hovedsageligt vha. øvelser. Endelig består Afsnit 3 af nogle temaer omhandlende forskellige emneområder.

 $\mathbb{R} \mathbb{R}$ **Uddannelse EGMONT** 

## **2 Forskellige former for vækst**

Dette afsnit handler om følgende typer vækst: proportional vækst, lineær vækst, eksponentiel vækst og vækst med potensfunktioner. For hver type vækst regnes først nogle øvelser, hvorefter vi opsummerer, hvad man generelt kan sige om den pågældende væksttype.

### **2.1 Proportional vækst**

Vi starter afsnittet med et eksempel på, hvordan matematik kan bruges til at beskrive virkeligheden.

#### **Eksempel Udgift ved at sende SMS'er**

Det koster Louise 0.25 kr. at sende en SMS. I følgende skema har vi angivet Louises udgift i kr., når hun sender det angivne antal SMS'er.

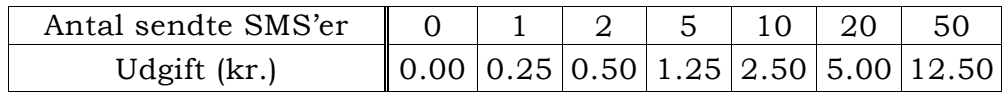

Sammenhængen mellem antal sendte SMS'er og Louises udgift i kr. kan også angives vha. en graf, som på Figur 1, hvor antal sendte SMS'er er angivet ud ad førsteaksen og udgiften i kr. ud ad andenaksen.

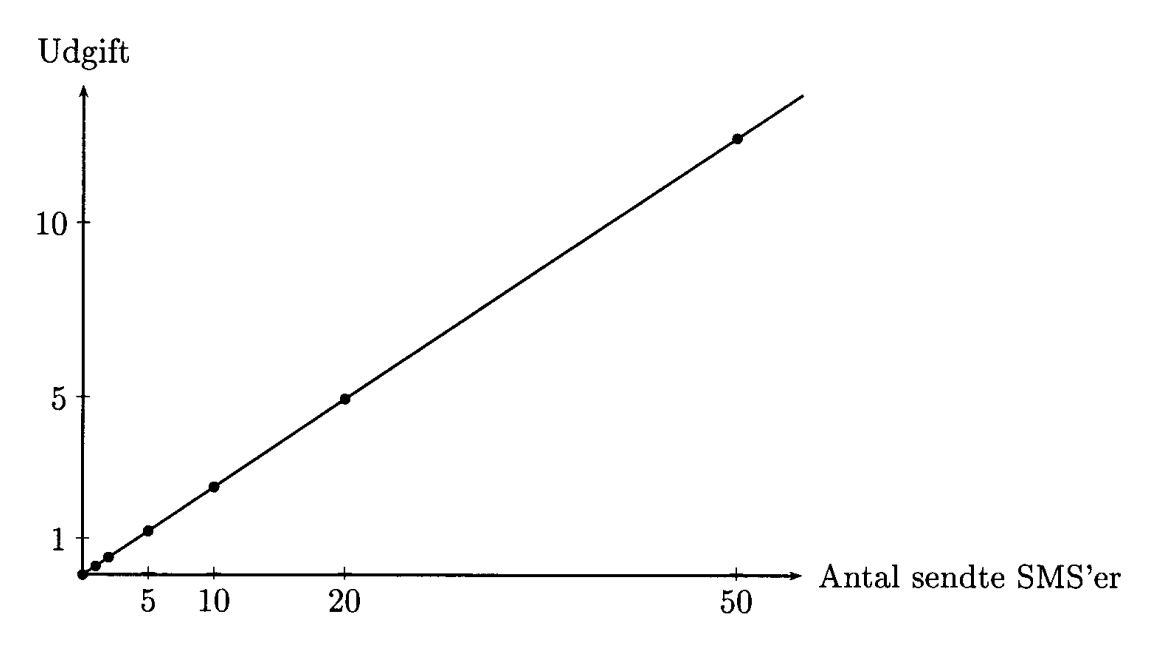

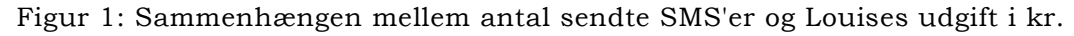

Det ses, at grafen er en ret linie gennem (0, 0), og at liniens hældning er 0.25 (prisen for at sende én SMS).

Louise afsætter 50 kr. om måneden til at sende SMS'er for, og hun ønsker at vide, hvor mange SMS'er hun så kan sende. Da hun kan sende 4 SMS'er for 1 kr., slutter vi, at hun kan sende 50 · 4  $= 200$  SMS'er for de 50 kr.

For at kunne spare på skrivearbejdet indfører vi nu to forkortelser:

- *s* står for antallet af sendte SMS'er,
- *u* står for Louises udgift, målt i kr.

I matematik kaldes den slags forkortelser for *variable.* Idet det koster 0.25 kr. at sende én SMS, ser vi, at sammenhængen mellem de to variable *s* og *u* er

 $u = 0.25$ *·s.* 

Udgiften *u* fås altså ved at gange antallet af sendte SMS'er *s* med 0.25. En sådan sammenhæng mellem variable kaldes i matematik for en *formel.* Det er en enkel måde at beskrive ofte komplicerede sammenhænge på.

Formler har også andre fordele. F.eks. får man ved at gange med 4 på begge sider af lighedstegnet, at

 $s = 4 \cdot u$ .

Her blev én formel altså lavet om til en anden formel. Denne anden formel angiver, hvor mange SMS'er (*s*) man kan sende for et beløb (*u*). Sættes *u* = 50, så fås *s* = 4·50 = 200, hvilket vi genkender (se ovenfor) som det antal SMS'er Louise kan sende for 50 kr.

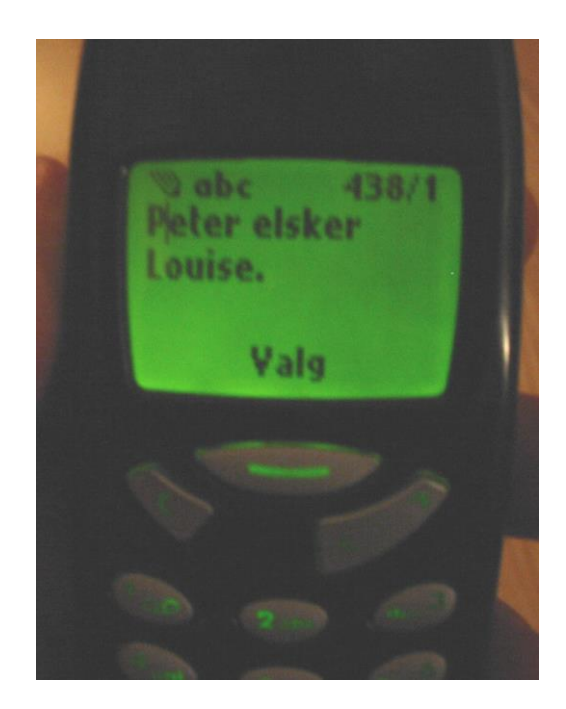

l⊱R **Uddannelse EGMONT** 

#### **Øvelse 1 Udgift ved at sende SMS'er (fortsættelse af eksempel)**

I forhold til eksemplet ovenfor falder prisen på at sende en SMS nu til 0.20 kr.

(a) I følgende skema skal du angive Louises udgift i kr., når hun sender det angivne antal SMS'er.

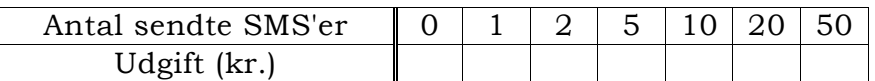

- (b) Tegn en graf, der viser sammenhængen mellem antal sendte SMS'er og Louises udgift i kr. Hvad er liniens hældningskoefficient?
- (c) Louise afsætter 50 kr. om måneden til at sende SMS'er for. Hvor mange SMS' er kan hun så sende?
- (d) Vi betegner antal sendte SMS'er med *s* og Louises udgift i kr. med *u*. Hvad skal tallet *a* være, for at der gælder

 $u = a \cdot s$ ?

#### **Øvelse 2 Omkreds af cirkler**

- (a) Tegn nogle (mindst 4) cirkler vha. en passer. Mål radius og omkreds af hver af dem; brug f.eks. et stykke snor til at måle omkredsen. Angiv dine målinger i en tabel. Tilføj gerne målinger af radius og omkreds af forskellige runde genstande: kaffekopper, urtepotter, blomsterkummer o.l.
- (b) Tegn en graf, der viser sammenhængen mellem radius og omkreds af de målte genstande.
- (c) Udregn forholdet mellem omkreds og radius for hver af cirklerne. Sammenlign med de andre elevers resultater. Kan du ud fra dine målinger formulere en generel regel om sammenhængen mellem omkreds og radius af en cirkel?
- (d) En god måde at få overblik over målinger på er ved at indtaste dem i et regneark eller som lister i en lommeregner. (Se tastevejledning). Gør dette med jeres målinger af omkreds og radius og få regnearket eller lommeregneren til at udregne forholdet mellem omkreds og radius.

#### **Øvelse 3 Kogning af ris**

På en pakke ris angives det, at der til 4 personer skal benyttes 4 dl ris, som koges i 6 dl vand.

- (a) Hvor meget ris og vand skal benyttes til 3 personer?
- (b) Ifølge en legende solgte opfinderen af skakspillet det til en kejser. Kejseren skulle betale 1 riskorn for det første felt, 2 for det andet, 4 for det tredje osv. Man kan vise, at kejseren på denne måde i alt skulle betale 264 – 1 riskorn for skakspillet.

Kan denne mængde ris koges i Tanganyikasøen? Denne sø i Centralafrika har et areal på 32 000 km<sup>2</sup> og en middeldybde på 600 m.

[Du får brug for en del mellemregninger, for at besvare dette spørgsmål. Start f.eks. med at finde ud af hvor meget 1000 riskorn fylder.]

Uddannelse **EGMONT** 

### **Opsummering af proportional vækst**

• To variable *x* og *y* kaldes *proportionale,* hvis der gælder

 $y = a \cdot x$ ,

hvor *a* er en konstant (som kaldes *proportionalitetskonstanten*)*.*

• To variable *x* og *y* er proportionale, netop når forholdet mellem dem er konstant:

$$
\frac{y}{x}=a.
$$

• Hvis man tegner grafen for  $y = a \cdot x$ , så fås en ret linie, som går gennem (0,0) og har hældningskoefficient *a*.

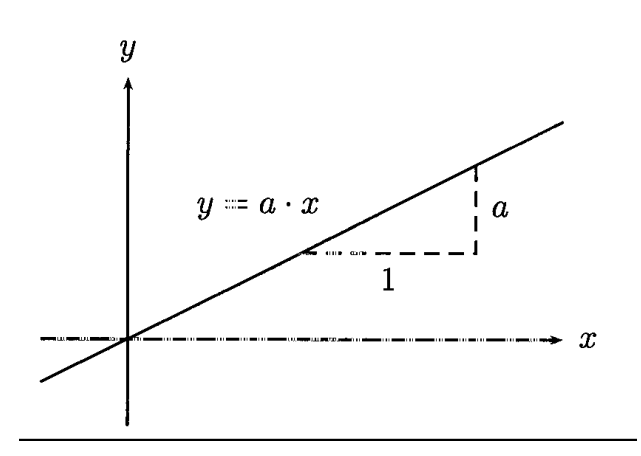

Figur 2: Grafen for  $y = a \cdot x$ 

- Hvis *x* øges med 1, så ændres *y* med størrelsen *a .*  Mere generelt: Hvis *x* øges med størrelsen *x* , så ændres y med størrelsen  $\Delta y = a \cdot \Delta x$ .
- Hvis *x* fordobles, så fordobles *y* ligeledes.
- Lommeregnere og regneark kan bruges til at få overblik over målinger og undersøge, om der er tale om proportionalitet. (Se tastevejledning).
- Lommeregnere og regneark har ofte en indbygget funktion, der (efter visse retningslinier, som vi ikke vil komme ind på) kan finde den rette linie gennem (0, 0), der passer bedst med en række målinger. (Se tastevejledning).

### **2.2 Lineær vækst**

#### **Øvelse 4 Omkostning ved at sende SMS'er inklusive telefonabonnement**

(a) Peter betaler 60 kr. om måneden i abonnement hos sit mobilselskab. Han har ikke råd til at ringe og bruger udelukkende telefonen til at sende SMS'er. Ligesom Louise i eksemplet på side 2 koster det Peter 0.25 kr. at sende en SMS. I følgende skema skal du angive Peters udgift i kr., når han i løbet af en måned sender det angivne antal SMS'er.

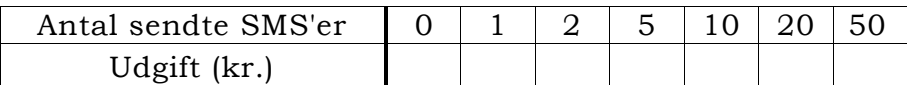

- (b) Tegn en graf, der viser sammenhængen mellem antal sendte SMS'er og Peters udgift i kr.
- (c) Peter afsætter 80 kr. om måneden til at sende SMS'er for. Hvor mange SMS' er kan han så sende? Hvad sker der, hvis han som Louise kun afsætter 50 kr. om måneden?
- (d) Vi betegner antal sendte SMS'er med *s* og Peters udgift i kr. med *u.* Hvad skal de to tal *a* og *b* være, for at der gælder

$$
u=a\cdot s+b\,?
$$

- (e) Prisen på at sende en SMS falder nu til 0.20 kr. (som for Louise i Øvelse 1). Gentag spørgsmål (a)-(d) med denne pris. Grafen skal tegnes i samme koordinatsystem som før. Hvad er hældningskoefficienterne på de tegnede linier? Hvor skærer de *u*-aksen?
- (f) Vi betragter nu den situation, hvor Louise betaler 0.25 kr. for at sende en SMS, mens Peter betaler 0.20 kr. pr. SMS udover abonnementet på 60 kr. om måneden. Hvis Louise og Peter sender lige mange SMS'er, hvor mange skal de så sende om måneden, for at de betaler det samme?

# **POLITIKEN.DK SMS-rekord i Danmark nytårsnat**

**At sige godt nytår i en SMS er på mode, og nytårsnat slog danskerne alle hidtidige rekorder i SMS-afsendelse.**

#### Af **Sisse K. Ibsen**

Mere end 300 SMS'er per sekund. Mindst 18.000 per minut og over en million SMS'er sendt i timen. Og det alene fra TDC's kunder nytårsnat.

»Det er ny rekord. Ved indgangen til 2003 satte vi også SMS-rekord, men i år blev der sendt omkring 50 procent flere SMS'er per sekund«, siger vicedirektør i TDC Mobil, Henning Dickow. Den tætteste trafik lå de første halvanden time efter året var skudt ind.

Samme besked lyder fra konkurrenten:

»Vi har aldrig i Telias historie oplevet så mange SMS-

beskeder som sendt først nytårsaften og siden 1. januar«, siger Telias kommunikationschef Robert Neimanas. Samlet sendte Telias 500.000 mobilkunder over 13 millioner SMS'er i løbet af de to døgn. …

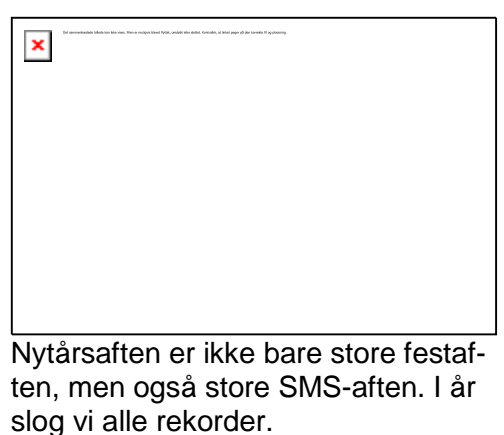

**6. jan 2004** 

- Foto: Pelle Rink

#### **Øvelse 5 Høstudbytte og gødning**

Når man gøder jorden med kunstgødning, vokser høstudbyttet. Så længe man ikke gøder for meget, gælder der, at jo mere man gøder, jo større bliver høstudbyttet. Når man kommer op på en vis gødningsmængde, får man dog ikke ret meget ud af at gøde yderligere (især ikke når udgifterne til gødning tages i betragtning).

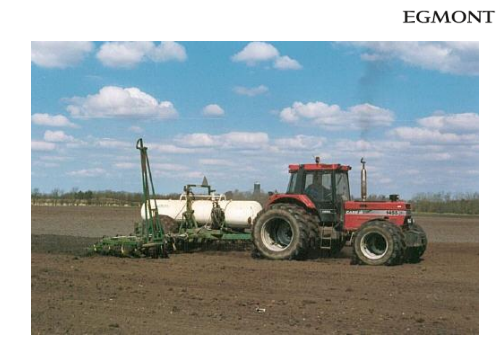

Uddannelse

For en kornsort har man målt følgende samhørende værdier af den anvendte mængde kvælstofgødning pr. hektar (1 hektar er 10 000 m2, dvs. ca. 2 fodboldbaner) og høstudbyttet pr. hektar:

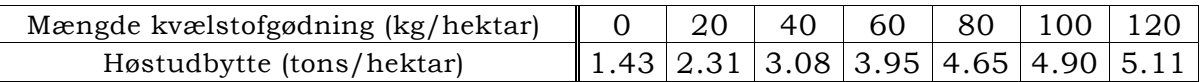

- (a) Afsæt målingerne i et koordinatsystem med mængden af kvælstofgødning ud ad førsteaksen og høstudbyttet ud ad andenaksen.
- (b) Udregn for hver forøgelse på 20 kg/hektar af gødningsmængden (dvs. fra 0 til 20, fra 20 til 40 osv.) den tilsvarende forøgelse af høstudbyttet, og angiv disse tal i nederste række i skemaet.

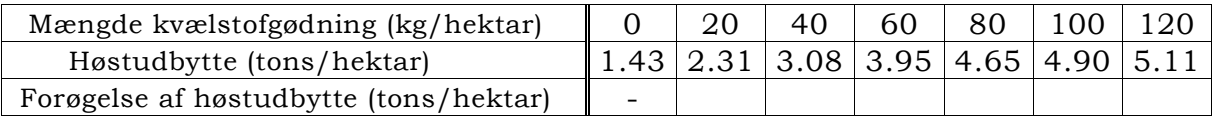

Hvad kan du konkludere? Hvor meget tror du, det maksimalt kan betale sig at gøde pr. hektar?

- (c) Vi betragter nu kun de målinger, hvor gødningsmængden ikke overstiger den maksimale gødningsmængde fundet i (b). Brug en lineal til at tegne den rette linie, der ser ud til at passe bedst med målingerne. Er der god overensstemmelse mellem linien og målepunkterne?
- (d) Vi betegner gødningsmængden målt i kg/hektar med *G* og høstudbyttet målt i tons/hektar med *H* . Benyt linien tegnet i (c) til at bestemme to tal *a* og *b*, så der med god tilnærmelse gælder

$$
H = \alpha \cdot G + b \; .
$$

Hvilken sammenhæng er der nogenlunde mellem tallet *a* og de forøgelser af høstudbyttet, som du udregnede i (b)?

- (e) Hvilket høstudbytte vil du forvente at opnå ved brug af 50 kg gødning pr. hektar?
- (f) Hvor meget skal man gøde for at opnå et høstudbytte på 4.2 tons pr. hektar? Hvor meget skal man gøde for at opnå et høstudbytte på 7 tons pr. hektar? Ser disse svar realistiske ud i forhold til målingerne?
- (g) Lommeregnere og regneark har en indbygget funktion, der (efter visse retningslinier, som vi ikke vil komme ind på) kan finde den rette linie, der passer bedst med en række målinger. (Se tastevejledning). Benyt denne funktion til at bestemme to tal *a* og *b* , så der med god tilnærmelse gælder

$$
H = a \cdot G + b.
$$

Sammenlign med den værdi af *a* og *b*, du fandt i (d).© 2017 L&R Uddannelse A/S • Vognmagergade 11 • DK-1148 • København K • Tlf: 43503030 • Email: info@lru.dk C KOPIERING FORBUDT

l⊱R Uddannelse **EGMONT** 

#### **Øvelse 6 Udklækningstid for flueæg<sup>1</sup>**

Forsøg har vist, at udklækningstiden for flueæg aftager, når luftfugtigheden øges. Konkret har man i et forsøg foretaget følgende målinger af sammenhængen:

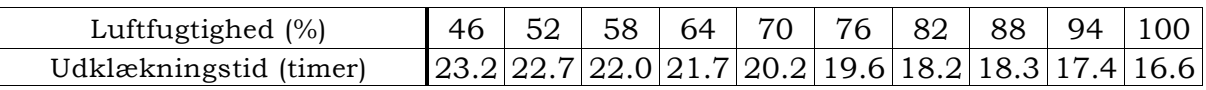

- (a) Afsæt målingerne i et koordinatsystem med luftfugtigheden ud ad førsteaksen og udklækningstiden ud ad andenaksen.
- (b) Udregn for hver forøgelse på 6% af luftfugtigheden (dvs. fra 46% til 52%, fra 52% til 58% osv.) det tilsvarende fald i udklækningstiden, og angiv disse tal i nederste række i skemaet.

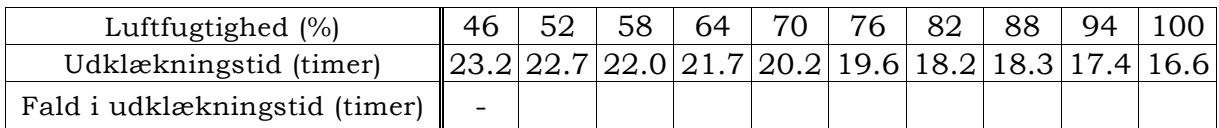

Hvad kan du konkludere?

- (c) Brug en lineal til at tegne den rette linie, der ser ud til at passe bedst med målingerne. Er der god overensstemmelse mellem linien og målepunkterne?
- (d) Vi betegner luftfugtigheden målt i % med *L* og udklækningstiden målt i timer med *U.* Benyt linien tegnet i (c) til at bestemme to tal *a* og *b* , så der med god tilnærmelse gælder

$$
U = a \cdot L + b \; .
$$

Hvilken sammenhæng er der nogenlunde mellem tallet *a* og de fald i udklækningstiden, som du udregnede i (b)?

- (e) Hvilken udklækningstid vil du forvente, når luftfugtigheden er 80%?
- (f) Hvor høj skal luftfugtigheden være, for at udklækningstiden bliver 20 timer?
- (g) Lommeregnere og regneark har en indbygget funktion, der (efter visse retningslinier, som vi ikke vil komme ind på) kan finde den rette linie, der passer bedst med en række målinger. (Se tastevejledning.) Benyt denne funktion til at bestemme to tal *a* og *b ,* så der med god tilnærmelse gælder

$$
U = a \cdot L + b \; .
$$

Sammenlign med de værdier af *a* og *b* , du fandt i (d).

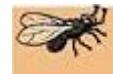

-

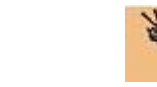

 $<sup>1</sup>$  Data i dette eksempel er taget fra "Practical statistics for environmental and biological</sup> scientists" af John Townsend (Wiley, 2002).

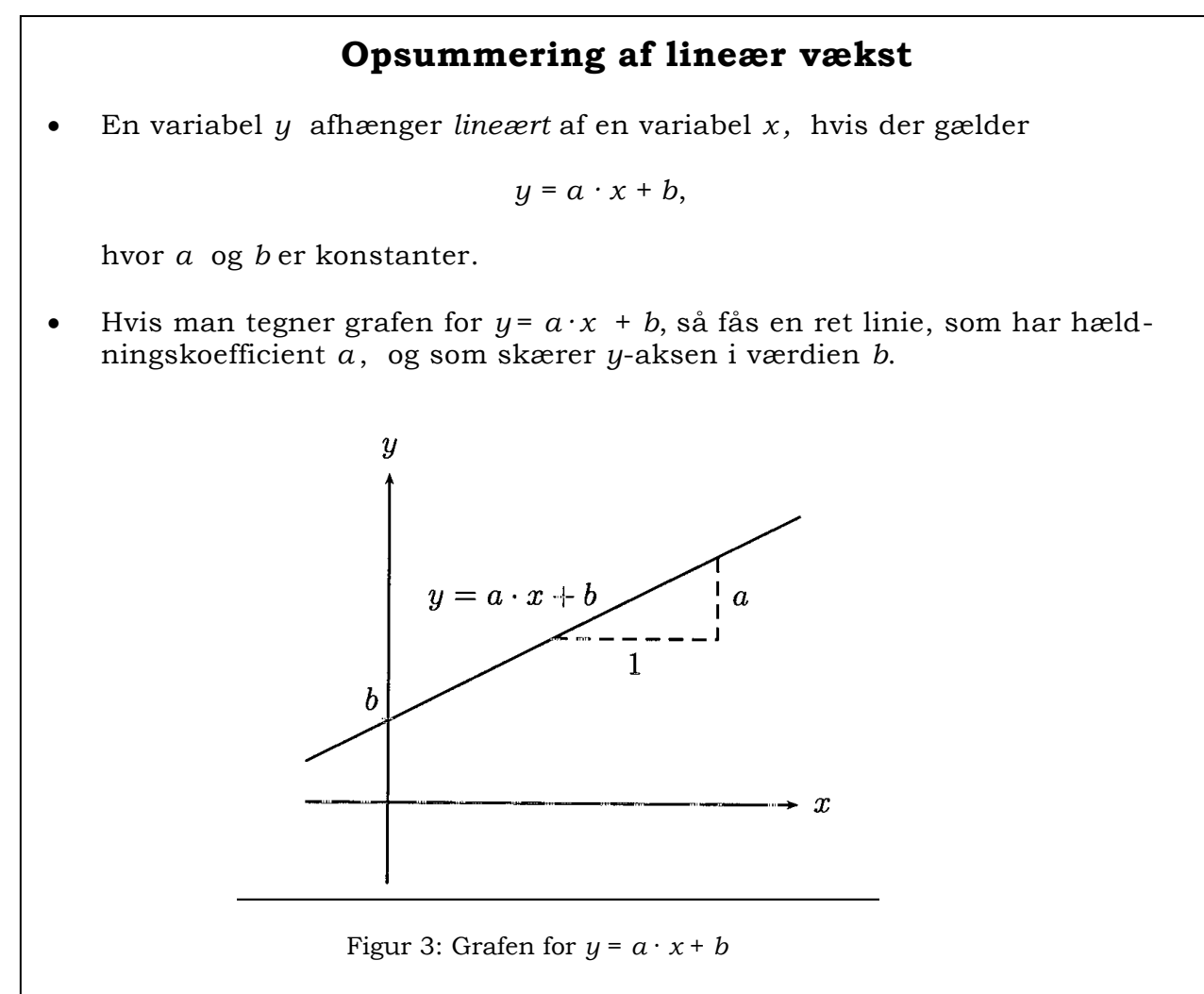

- Hvis *x* øges med 1, så ændres *y* med størrelsen *a*. Mere generelt: Hvis *x*   $\log$ es med størrelsen  $\Delta x$ , så ændres y med størrelsen  $\Delta y = a \cdot \Delta x$ .
- Lommeregnere og regneark har en indbygget funktion, der (efter visse retningslinier, som vi ikke vil komme ind på) kan finde den rette linie, der passer bedst med en række målinger. (Se tastevejledning).

### **2.3 Eksponentiel vækst**

#### **Øvelse 7 Andemad**

I et forsøg med andemad har man dagligt optalt antallet af blade. Målingerne er angivet i følgende tabel.

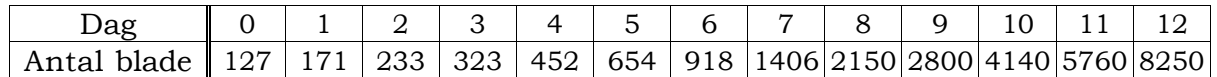

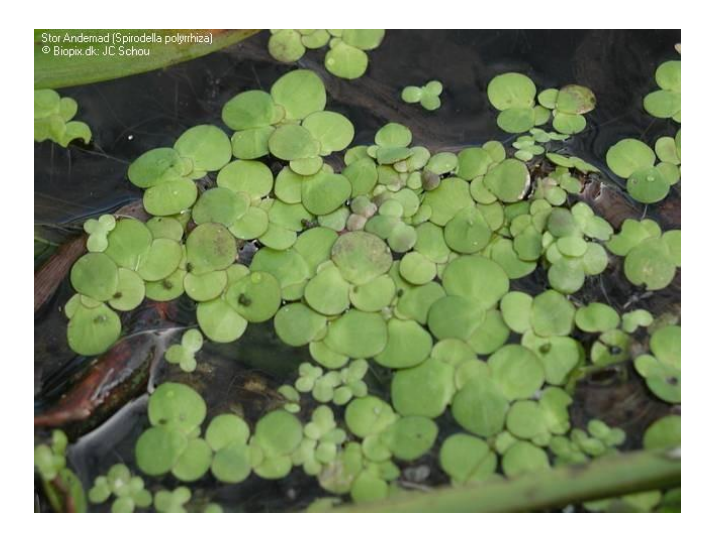

- (a) Afsæt målingerne i et koordinatsystem med dagene ud ad førsteaksen og antal blade ud ad andenaksen.
- (b) Udregn for hver dag den faktor, som antallet af blade er vokset med i forhold til dagen før (dvs. fra dag 0 til dag 1, fra dag 1 til dag 2 osv.). Angiv disse tal i nederste række i skemaet.

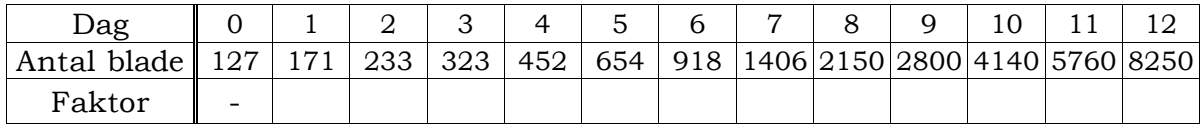

Hvad kan du konkludere?

(c) Vi betegner antallet af dage siden starten af forsøget med *t* og antal blade med *N.* Vi ønsker at undersøge, om udviklingen i antallet af blade kan beskrives som *eksponentiel vækst,* hvilket vil sige på formen

 $N = b \cdot a^t$ .

hvor *a* og *b* er konstanter. Vil vi nu beskrive en metode til at bestemme *a* og *b.*

Udregn gennemsnittet af de faktorer, som du udregnede i (b), og sæt *a* lig med dette gennemsnit. Hvorfor er det et rimeligt valg af *a*?

 $\overline{a}$ 

Udfyld den nederste række i skemaet

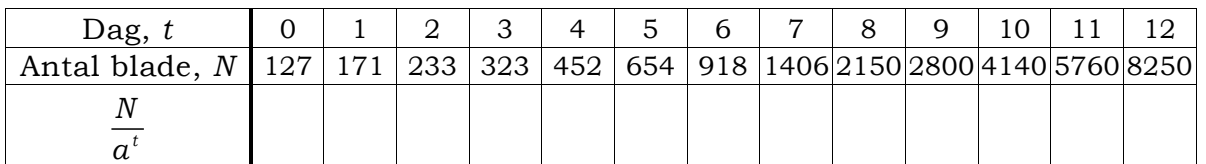

Tag derefter gennemsnittet af tallene i nederste række, og lad *b* være lig med dette gennemsnit. Hvorfor er det et rimeligt valg af *b*?

(d) Indsæt de fundne værdier af *a* og *b i* udtrykket

 $N = b \cdot a^t$ ,

og tegn grafen i det koordinatsystem, hvor du har afsat målingerne. Er der god overensstemmelse mellem grafen og målepunkterne?

- (e) Hvor mange blade vil du forvente, der er efter 7.5 dag?
- (f) Hvor mange dage ser det ud til, der går, før antallet af blade er fordoblet? Man kan vise, at denne *fordoblingstid* generelt kan udregnes vha. formlen<sup>2</sup>

$$
t_{fordobling} = \frac{\ln(2)}{\ln(a)}.
$$

Hvilken fordoblingstid giver det med den fundne værdi af *a*?

(g) Lommeregnere og regneark har en indbygget funktion, der (efter visse retningslinier, som vi ikke vil komme ind på) kan finde de bedste værdier af *a* og *b* ud fra en række målinger. (Se tastevejledning). Benyt denne funktion til at bestemme to tal *a* og *b,* så der med god tilnærmelse gælder

$$
N = b \cdot a^t.
$$

Sammenlign med de værdier af *a* og *b*, du fandt i (c).

<sup>2</sup> Her betegner ln den *naturlige logaritme*, der f.eks. findes som en tast på din lommeregner.© 2017 L&R Uddannelse A/S • Vognmagergade 11 • DK-1148 • København K • Tlf: 43503030 • Email: info@lru.dk C KOPIERING FORBUDT

(h) Det følgende kan være en smart metode til at afgøre, om en række målinger stemmer overens med eksponentiel vækst. Lav et koordinatsystem som i (a) med dagene ud ad førsteaksen og antal blade ud ad andenaksen. Andenaksen skal dog se anderledes ud end tidligere:

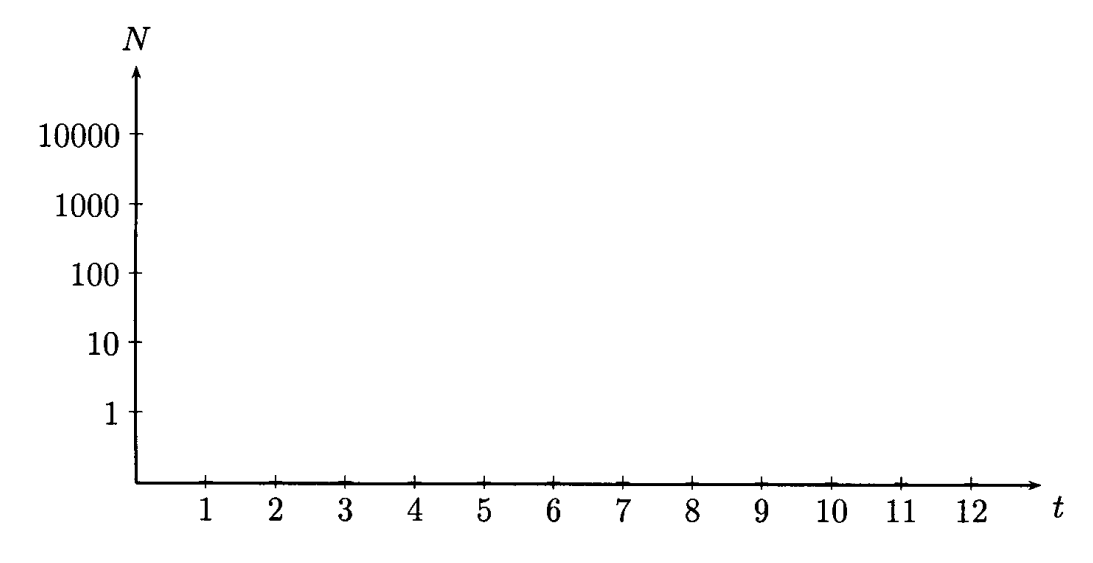

Figur 4: Enkeltlogaritmisk skala

Skalaen på andenaksen kaldes en *enkeltlogaritmisk skala.* Afsæt målingerne i dette koordinatsystem. (Det kræver lidt øvelse at finde ud af, hvordan tallene op ad andenaksen skal afsættes). Hvordan ligger målepunkterne? Man kan vise, at hvis de ligger på en ret linie (med enkeltlogaritmisk skala på andenaksen), så stemmer målingerne overens med eksponentiel vækst.

#### **Øvelse 8 Populationsvækst**

(a) For en koloni af elefantsæler på 30 sæler oplyses det, at den har en vækstrate på 10% om året, dvs. at antallet af sæler ganges med en faktor 1.1 hvert år.

 $\mathbb{R}$ **Uddannelse EGMONT** 

- (i) Bestem antallet af sæler efter 1, 2, 3, 4, 5, 6, 7, 8, 9 og 10 år.
- (ii) Opstil en formel, der angiver antallet af sæler *N* udtrykt ved antal år *t*.
- (iii) Hvor mange år går der, før koloniens størrelse er fordoblet?

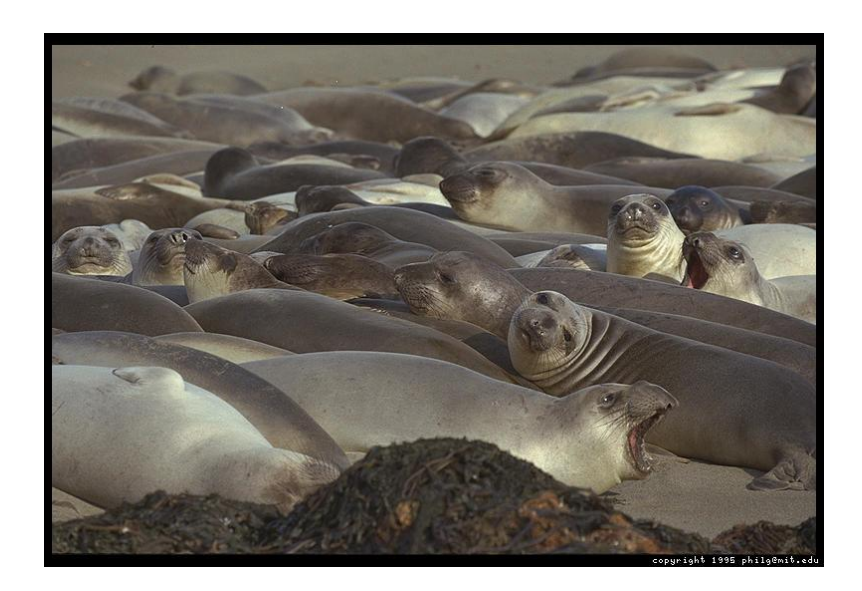

- (b) Når rotter har tilstrækkeligt gode levevilkår, formerer de sig med en fordoblingstid på ca. 50 dage.
	- (i) Antallet af rotter betegnes med *N* og antal dage med *t*. Benyt fordoblingstiden til at bestemme konstanten *a i* udtrykket

 $N = b \cdot a^t$ .

(ii) Til at starte med er der 10 rotter. Hvor lang tid går der, før der er 1000 rotter?

#### **Øvelse 9 Befolkningstallet i Danmark i perioden 1769-2004**

I nedenstående tabel er angivet, hvorledes befolkningstallet i Danmark har udviklet sig i perioden 1769-2004.

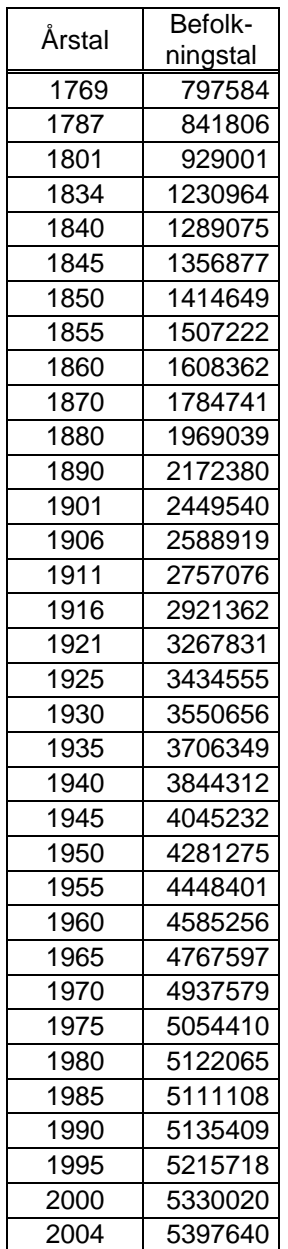

- (a) Afsæt målingerne i et almindeligt koordinatsystem med årstallet ud ad førsteaksen og befolkningstallet ud ad andenaksen.
- (b) Diskutér hvilke samfundsmæssige faktorer, der kan have indflydelse på væksten i befolkningstallet.
- (c) Lad *N* betegne befolkningstallet og *t* årstallet. Tegn grafen (gerne vha. lommeregner eller IT) for eksponentialfunktionen

$$
N = 680\,000 \cdot 1.01^{(t-1769)}
$$

i det koordinatsystem, hvor du har afsat målingerne. I hvilken periode vokser befolkningstallet eksponentielt? Med hvilken vækstrate?

- (d) Benyt en enkeltlogaritmisk skala som i Øvelse 7 til at undersøge, om befolkningstallet vokser eksponentielt.
- (e) Følgende grafiske præsentation af befolkningstallets udvikling stammer fra Danmarks Statistikbank.

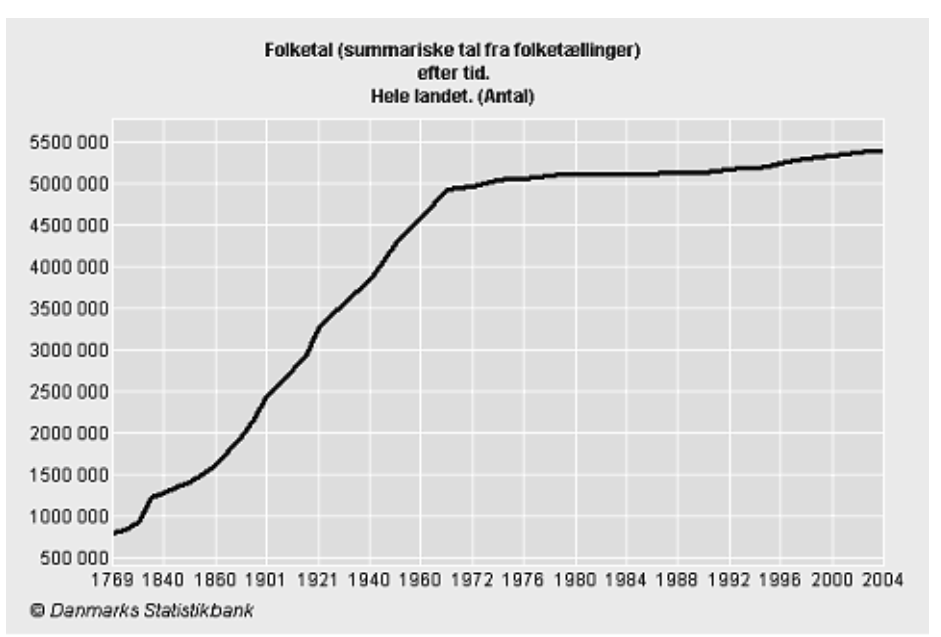

Figur 5: Befolkningstallet i Danmark i perioden 1769-2004

Det ser ud som om, befolkningstallet vokser lineært indtil ca. 1970 og derefter flader ud. Dette stemmer ikke overens med, hvad vi har sluttet ovenfor. Hvad er der galt på Figur 5?

Uddannelse **EGMONT** 

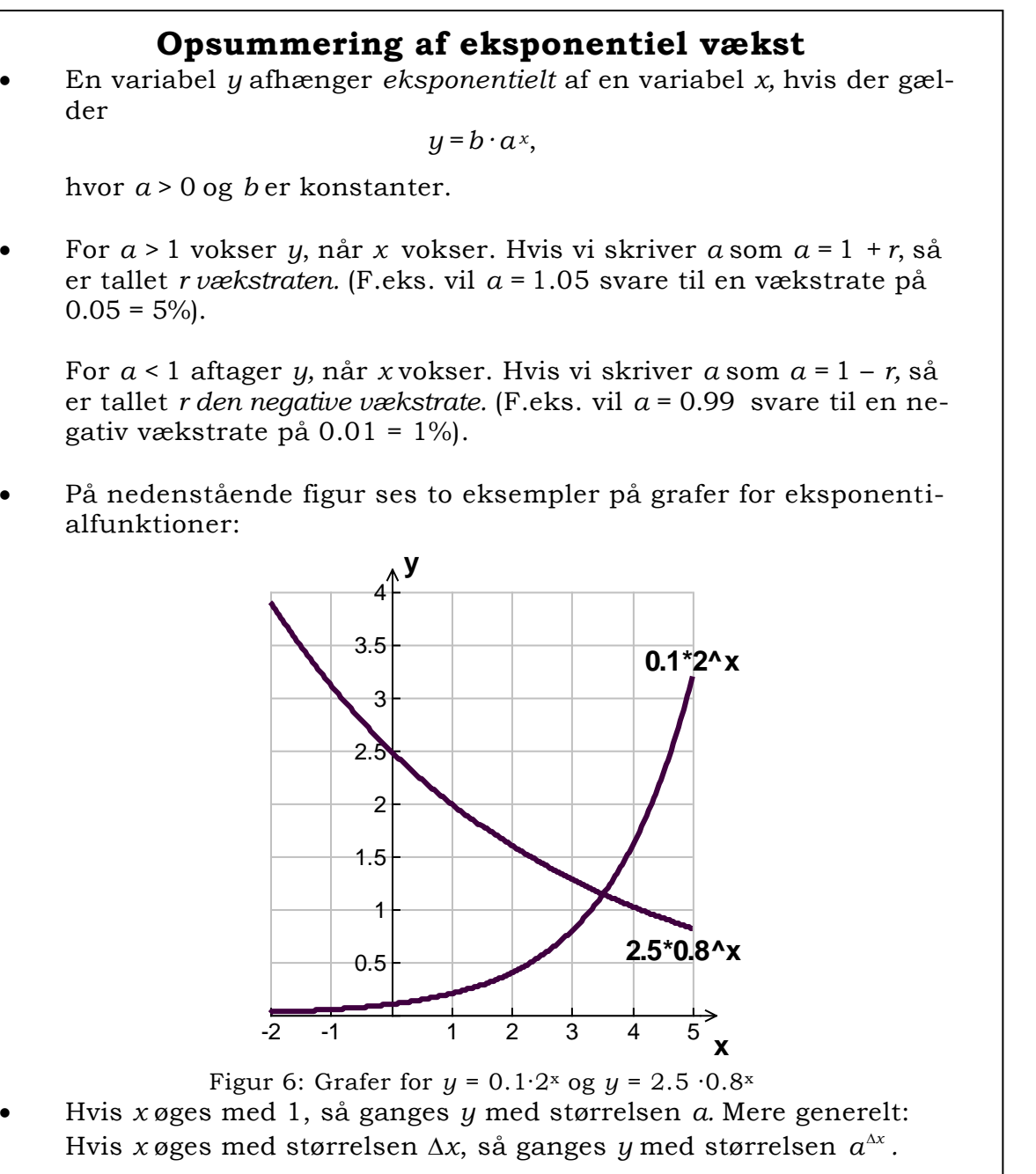

• For *a >* 1 er *fordoblingstiden* givet ved

$$
t_{fordobling} = \frac{\ln(2)}{\ln(a)}
$$

• For *a <* 1 er *halveringstiden* givet ved

$$
t_{halvering} = \frac{\ln(\frac{1}{2})}{\ln(a)}
$$

• Lommeregnere og regneark har en indbygget funktion, der (efter visse retningslinier, som vi ikke vil komme ind på) kan finde de bedste værdier af *a* og *b* ud fra en række målinger. (Se tastevejledning).

### **2.4 Potens vækst**

I Afsnit 2.1 betragtede vi proportionale størrelser, hvor sammenhængen mellem *x* og *y* er på formen *y* = *a* · *x*, hvor *a* er en konstant. Vi vil nu betragte lignende, men lidt mere komplicerede sammenhænge. Vi vil se eksempler, hvor

- *y* er proportional med  $x^2$  eller  $x^3$ ,
- *y* er *omvendt proportional* med *x*, hvilket vil sige proportional med  $\frac{1}{x}$ ,
- *y* er proportional med en eller anden potens *x <sup>a</sup>* af *x.*

### $y$  proportional med  $x^2$  eller  $x^3$

#### **Øvelse 10 Areal af cirkelskiver**

- (a) Tegn på kvadreret papir nogle (mindst 4) cirkler vha. en passer, og mål radius for hver af dem. Tæl antallet af små kvadrater inden for hver cirkel. (Hvad vil du gøre med de kvadrater, der kun ligger delvist inden for cirklen?) Benyt dette til at vurdere cirkelskivernes areal. Angiv dine målinger i en tabel.
- (b) Udregn derefter forholdet mellem areal og radius for hver af cirklerne. Er det konstant? Prøv derefter at udregne forholdene mellem areal og radius i anden potens (dvs.  $\frac{\text{area}}{\text{radius}^2}$  $\frac{\text{area}}{\text{radius}^2}$ ). Sammenlign med de andre elevers resultater. Kan du ud fra dine målinger formulere en generel regel om sammenhængen mellem areal og radius for en cirkel? Opskriv denne sammenhæng vha. variable.
- (c) En god måde at få overblik over målinger på er ved at indtaste dem i et regneark eller som lister i en lommeregner. (Se tastevejledning). Gør dette med jeres målinger af omkreds og areal, og få regnearket eller lommeregneren til at udregne forholdet mellem omkreds og radius i anden potens.
- (d) Her er en anden metode til at bestemme arealerne af cirkelskiverne: Klip ci rkelskiverne ud, og vej dem på en passende vægt. Hvordan kan du benytte vægten af cirkelskiverne til at bestemme deres areal? (Det kan være en hjælp at veje et A4-ark og måle dets areal).

#### **Øvelse 11 Afmåling af spaghetti**

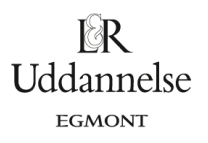

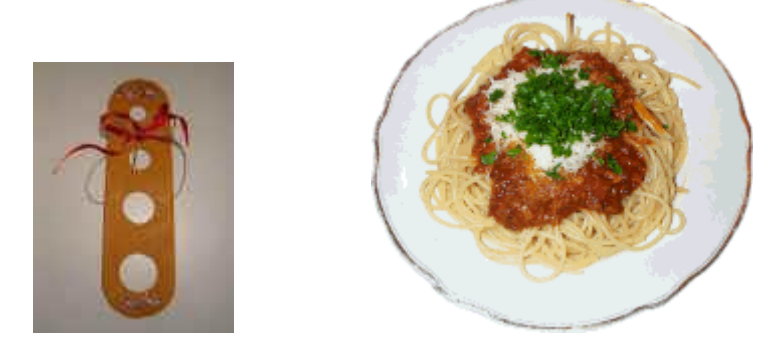

På følgende tegning ses en plasticskive til afmåling af spaghetti til 1, 2, 3 eller 4 personer.

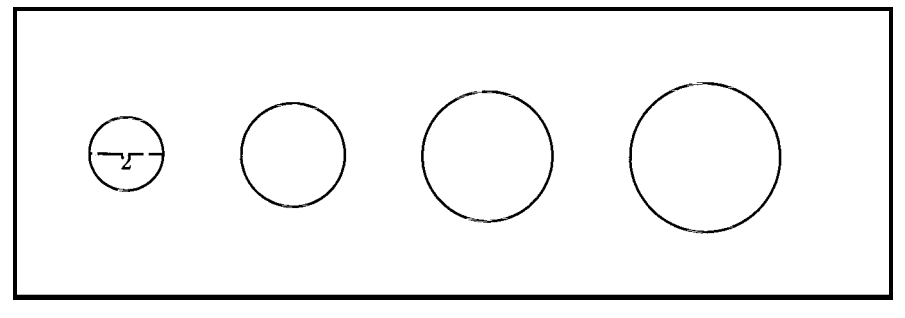

Figur 7: Skive til afmåling af spaghetti

- (a) Det oplyses, at det mindste hul har en diameter på 2 cm. Hvilken diameter har de andre huller?
- (b) Spaghettien er 25 cm lang og har en massefylde på 1.1 gram/cm3. Hvor mange gram regnes der med pr. person?
- (c) Hvilken diameter skal et hul have, for at der er plads til en hel pakke spaghetti (500 gram)?

#### **Øvelse 12 Overflade-rumfang forhold i celler**

For celler i biologi er transporten af forskellige stoffer ind i cellen af stor betydning. Den mængde stof, der kan transporteres ind i cellen, er proportional med cellens overfladeareal, men cellens behov for de pågældende stoffer er proportionalt med cellens rumfang. Derfor er man ofte interesseret i forholdet mellem overfladeareal og rumfang af celler.

(a) Udregn overfladen *O* og rumfanget *V* for kugleformede celler med de angivne værdier af cellens radius *r* . Udregn dernæst forholdet  $\frac{0}{V}$ .

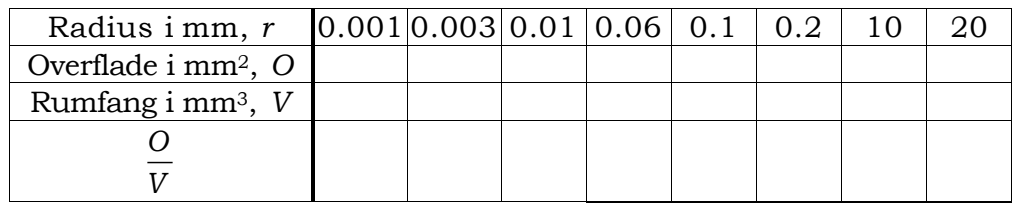

Bestem en formel, der udtrykker  $\frac{O}{V}$  ved hjælp af *r*. De fleste celler har en radius på højst 0.1 mm. Kan du give en kort forklaring på dette?

(b) I forsøg, hvor man "efterligner" celler, arbejder man ofte med terningformede agarblokke. Udregn overfladen *O* og rumfanget *V* for terningformede celler med de angivne værdier af cellens kantlængde  $x$  . Udregn dernæst forholdet $\frac{O}{V}$  .

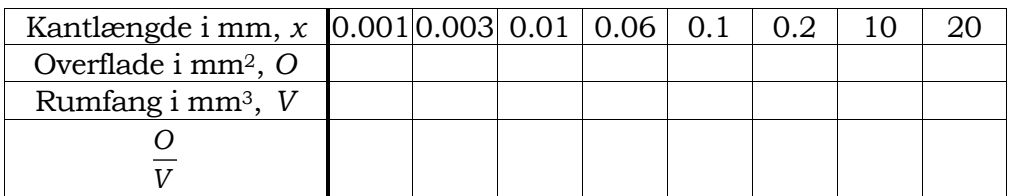

Bestem en formel, der udtrykker  $\frac{O}{V}$  ved hjælp af *x*. Hvordan ser resultaterne ud i forhold til kugleformede celler?

### *y* **omvendt proportional med** *x*

#### **Øvelse 13 Antal SMS'er og stykpris**

Vi vender tilbage til eksemplet i Afsnit 2.1 om Louise, der sender SMS'er. Vi skal undersøge, hvor mange SMS'er hun kan sende for et fast beløb, når prisen på at sende én SMS ændres.

(a) Louise afsætter 50 kr. om måneden til at sende SMS'er for. I følgende skema skal du angive det antal SMS'er, Louise kan sende for de 50 kr., når prisen målt i kr. på at sende én SMS er som angivet.

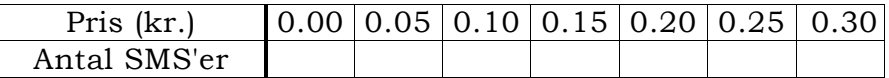

- (b) Tegn en graf, der viser sammenhængen mellem prisen målt i kr. på at sende én SMS og det antal SMS'er, Louise kan sende for 50 kr.
- (c) Hvis prisen på at sende én SMS fordobles, hvad sker der så med det antal SMS'er, Louise kan sende for 50 kr.?

Hvis prisen på at sende én SMS stiger med 10%, hvad sker der så med det antal SMS'er, Louise kan sende for 50 kr.?

(d) Vi betegner prisen målt i kr. på at sende én SMS med *p* og det antal SMS'er, Louise kan sende for 50 kr., med *s*. Hvad skal tallet *a* være, for at der gælder

$$
s=\frac{a}{p}?
$$

(e) Gentag spørgsmål (a)-(d), når Louise i stedet for afsætter 70 kr. om måneden til at sende SMS'er for.

Se også Øvelse 17 om kondital, iltoptagelse og hvilepuls.

#### *y* **proportional med** *x <sup>a</sup>*

Indtil nu har vi arbejdet med følgende potensfunktioner:

- Når *y* er proportional med *x*, så findes en konstant *b*, så *y = b·x*,
- når *y* er proportional med  $x^2$ , så findes en konstant *b*, så  $y = bx^2$ ,
- når *y* er proportional med  $x^3$ , så findes en konstant *b*, så  $y = b \cdot x^3$ ,
- når *y* er omvendt proportional med *x*, så findes en konstant *b*, så  $y = \frac{b}{x} = b \cdot x^{-1}$  $= -b - x^{-1}$ .

Mere generelt kommer man ud for sammenhænge, hvor *y* er proportional med *x <sup>a</sup>* for en konstant *a*, dvs. hvor der findes konstanter *a* og *b*, så

$$
y = b \cdot x^a.
$$

© 2017 L&R Uddannelse A/S • Vognmagergade 11 • DK-1148 • København K • Tlf: 43503030 • Email: info@lru.dk C KOPIERING FORBUDT

#### **Øvelse 14 Atletikrekorder**

Verdensrekorderne i løb for kvinder (pr. 22/7/1999) er angivet i følgende tabel:

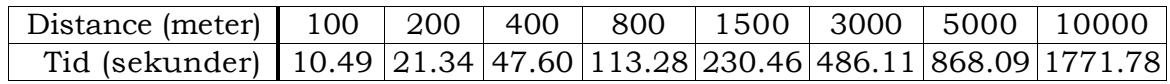

 $\mathbb{R}$ **Uddannelse EGMONT** 

- (a) Hvad vil du forvente, der sker med tiden, når distancen fordobles? Underbygges din forventning af målingerne? Tyder dette på, at tiden er proportional med distancen?
- (b) En anden måde, hvorpå man kan undersøge, om der er proportionalitet, består i at udregne forholdet mellem tid og distance. Hvis der er proportionalitet, så skulle dette forhold være nogenlunde konstant.

Udregn forholdet mellem tid og distance (for hver distance), og angiv disse tal i nederste række i skemaet.

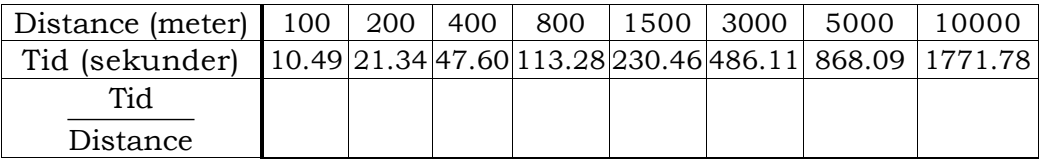

Ser dette forhold ud til at være nogenlunde konstant? Hvis ikke, vokser eller aftager forholdet, når distancen øges?

(c) Lad *D* betegne distancen målt i meter og *T* tiden målt i sekunder. Udregn for hver distance størrelsen  $\frac{1}{D^{1.13}}$ *T D* og angiv disse tal i nederste række i skemaet.

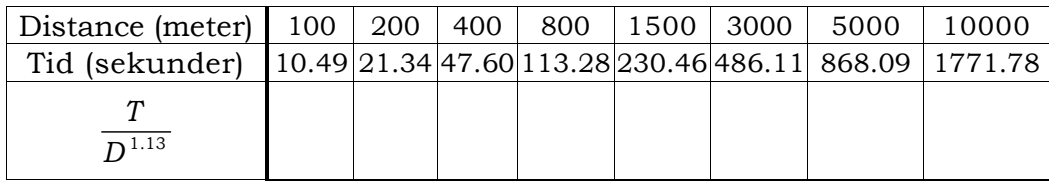

Ser dette forhold ud til at være nogenlunde konstant?

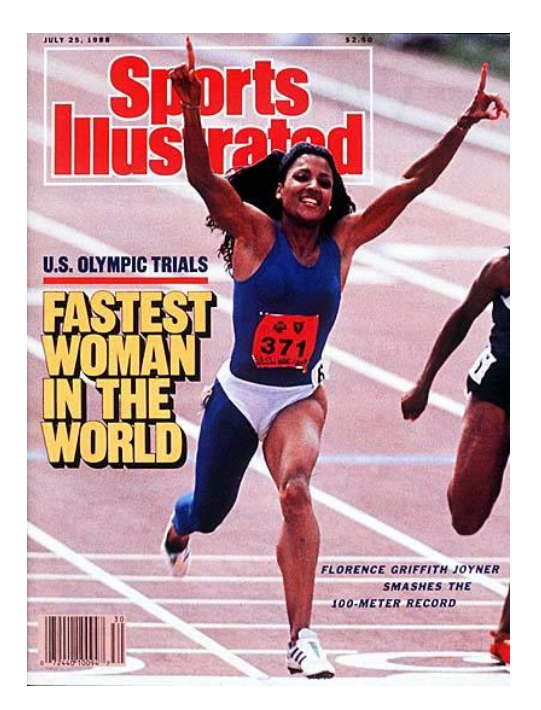

Florence Griffith Joyner (FloJo) er den kvinde i verden, der har løbet hurtigst: Hun holder verdens-rekorden på både 100 meter og 200 meter. Rekorden på 200 meter blev sat ved OL i Seoul 1988.

(d) Tag gennemsnittet af tallene i nederste række i skemaet i (c), og lad *b* være lig med dette gennemsnit. Indsæt den fundne værdi af *b i* udtrykket

 $T = h \cdot D^{1.13}$ 

og benyt dette til at beregne forventede værdier af *T* for hver af distancerne.

- (e) Med hvilken faktor vil man forvente, tiden vokser, når man fordobler distancen?
- (f) Bestem den forventede verdensrekord i maraton (42195 meter) for kvinder. Til sammenligning oplyses det, at verdensrekorden er 8447 sekunder.
- (g) Hvor langt vil man forvente, at en kvinde maksimalt kan løbe i en Cooper-test (dvs. på 12 minutter)?
- (h) I Øvelse 7 og 9 så vi, at en enkeltlogaritmisk skala kan bruges til at afgøre, om en række målinger stemmer overens med eksponentiel vækst. Vi skal nu se, at et *dobbeltlogaritmisk koordinatsystem* kan bruges til at afgøre, om en række målinger stemmer overens med potens vækst.

Lav et koordinatsystem med distancen målt i meter ud ad førsteaksen og tiden målt i sekunder ud ad andenaksen. Akserne skal dog se anderledes ud end normalt:

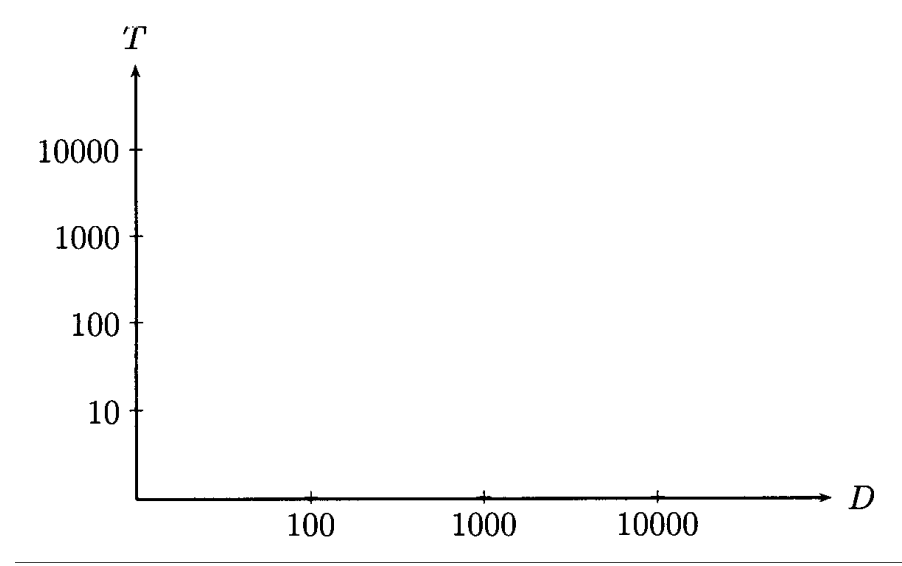

Figur 8: Dobbeltlogaritmisk koordinatsystem

Afsæt målingerne i dette koordinatsystem. Hvordan ligger de? Man kan vise, at hvis de ligger på en ret linie i et dobbeltlogaritmisk koordinatsystem, så stemmer målingerne overens med potens vækst.

Se også Øvelse 21 om sammenhængen mellem stofskifte og kropsvægt samt Øvelse 22 om sammenhængen mellem skeletvægt og kropsvægt.

### **Opsummering af potens vækst**

• En variabel *y* er en *potensfunktion* af variablen *x*, hvis der gælder

 $y = b \cdot x^a$ ,

hvor *a* og *b* er konstanter.

- For *a* > 0 vokser *y*, når *x* vokser. For *a* < 0 aftager *y*, når *x* vokser.
- På nedenstående figur ses to eksempler på grafer for potensfunktioner:

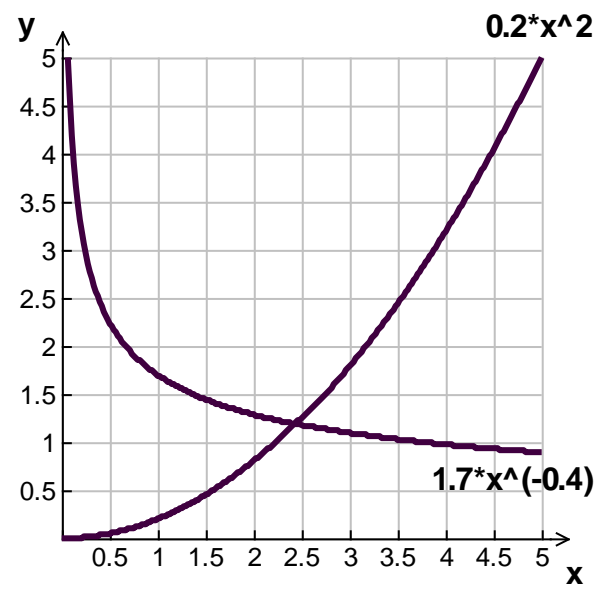

Figur 9: Grafer for  $y = 0.2 \cdot x^2$  og  $y = 1.7 \cdot x^{-0.4}$ 

- Hvis *x* ganges med 2, så ganges *y* med størrelsen 2<sup>a</sup>. Mere generelt: Hvis *x* ganges med konstanten *k* , så ganges *y* med størrelsen *<sup>a</sup> k* .
- Lommeregnere og regneark har en indbygget funktion, der (efter visse retningslinier, som vi ikke vil komme ind på) kan finde de bedste værdier af *a* og *b*  ud fra en række målinger. (Se tastevejledning).

## **3 Temaer**

Dette afsnit består af nogle temaer. I hvert tema regnes en række øvelser inden for et fælles emne. De væksttyper, der optræder, er de samme som i Afsnit 2, men i dette afsnit er øvelserne sorteret efter emne og ikke efter væksttype.

### **3.1 Tema: Idræt**

#### **Øvelse 15 Hals- og håndledstykkelse**

(a) Mål med et målebånd alle på holdets halstykkelse (omkreds) og håndledstykkelse (omkreds) i cm, og indfør målingerne i følgende skema:

![](_page_22_Picture_134.jpeg)

- (b) Afsæt målingerne i et koordinatsystem med (f.eks.) halstykkelsen i cm ud ad førsteaksen og håndledstykkelsen i cm ud ad andenaksen.
- (c) Er der en sammenhæng mellem de målte værdier af hals- og håndledstykkelse? I bekræftende fald hvilken?
- (d) Hvilken halstykkelse vil du forvente for personer med håndledstykkelse på hhv. 10, 15 og 20 cm?

#### **Øvelse 16 Håndkraft og sammenpresning af fjeder**

![](_page_22_Picture_12.jpeg)

(a) Ved hjælp af et hånddynamometer kan man måle den statiske styrke i de muskler, der bøjer fingrene. Mål alle på holdets statiske styrke (i kg) og det stykke, fjederen sammenpresses (i mm). Omregn den statiske styrke i kg til statisk styrke i N (Newton). Indfør målingerne i følgende skema:

![](_page_22_Picture_135.jpeg)

(b) Afsæt målingerne i et koordinatsystem med sammenpresningen i mm ud ad førsteaksen og den statiske styrke i N ud ad andenaksen.

© 2017 L&R Uddannelse A/S • Vognmagergade 11 • DK-1148 • København K • Tlf: 43503030 • Email: info@lru.dk C KOPIERING FORBUDT

(c) Lad *x* betegne sammenpresningen i mm og *F* den statiske styrke i N. Fra fysik (Hookes lov) vides det, at der bør gælde

$$
F = k \cdot x,
$$

hvor *k* kaldes fjederkonstanten. Hvad er fjederkonstanten i dette tilfælde?

(d) Hvilken statisk styrke svarer til en sammenpresning på 2 cm?

**Øvelse 17 Kondital, iltoptagelse og hvilepuls**

![](_page_23_Picture_6.jpeg)

*Årets bedste kondital i Haslev årgang 2004: Janus Hansen*

som: maksimal iltoptagelse (i ml/min)

legemsvægt (i kg)

findes vha. af en eller flere konditionstests. Indfør målingerne i følgende skemaer:

![](_page_23_Picture_191.jpeg)

![](_page_23_Picture_192.jpeg)

**Drenge**

![](_page_23_Picture_193.jpeg)

- (b) Afsæt målingerne i et koordinatsystem med hvilepulsen ud ad førsteaksen og konditallet ud ad andenaksen. Benyt forskellige symboler for piger og drenge.
- (c) Er der en sammenhæng mellem de målte værdier hos piger af hvilepulsen og konditallet? I bekræftende fald hvilken? Gentag spørgsmålet med drenge. Er der forskel på målingerne for drenge og piger?
- (d) Hvilket kondital svarer til en hvilepuls på 30 for piger?
- (e) Find den maksimale iltoptagelse evt. vha. konditallet. Indfør målingerne i følgende skemaer:

![](_page_23_Picture_194.jpeg)

![](_page_23_Picture_195.jpeg)

(f) Gentag spørgsmål (b)-(d) med konditallet erstattet af maksimal iltoptagelse.© 2017 L&R Uddannelse A/S • Vognmagergade 11 • DK-1148 • København K • Tlf: 43503030 • Email: info@lru.dk C KOPIERING FORBUDT

(a) Alle på holdet måler deres hvilepuls under de rette betingelser. Konditallet, der er defineret

### **Øvelse 18 Hoppehøjde og lårmusklens tværsnitsareal**

- 
- (a) Hoppehøjden (i meter) måles for alle på holdet: Udgangsstillingen er 90° bøjning i både knæ- og hofteled. Udgangsstillingen holdes mindst 1 sekund, inden der hoppes, så forspænding undgås.
	- (b) Lårmusklens tværsnitsareal beregnes på følgende måde (se tegning):
		- Omkredsen (i cm) af låret måles med et målebånd midt mellem hofteled og knæled. Dette benyttes til at bestemme radius *R* i cm af hele låret.
		- Hud-og fedttykkelsen *d* (i cm) måles med en hudfoldsmåler (eller en skydelære) forrest på låret. (Bemærk at man faktisk måler størrelsen *2d* med hudfoldsmåleren).
		- Bestem radius *r* (i cm) af lårets fedtfrie område ud fra værdierne af *R* og *d*.
		- Beregn lårets fedtfrie tværsnitsareal (arealet af den inderste cirkel). Lårmusklens tværsnitsareal er ca. 48% af lårets fedtfrie tværsnitsareal.

![](_page_24_Figure_10.jpeg)

(c) Indfør målingerne i følgende skema:

![](_page_24_Picture_160.jpeg)

- (d) Afsæt målingerne i et koordinatsystem med tværsnitsarealet i cm<sup>2</sup> ud ad førsteaksen og hoppehøjden i meter ud ad andenaksen.
- (e) Er der en sammenhæng mellem hoppehøjden og tværsnitsarealet? I bekræftende fald hvilken?
- (f) Hvilket tværsnitsareal skal der til for at opnå en hoppehøjde på 1 meter?

#### **Øvelse 19 BMI (Body Mass Index)**

- (a) Mål din højde (i meter) og vægt (i kilo), og udveksl dine målinger med resten af holdet. Afsæt alle målingerne i et koordinatsystem med højden ud ad førsteaksen og vægten ud ad andenaksen.
- (b) Til at bedømme om en persons vægt passer godt til højden, benytter man ofte det såkaldte "Body Mass Index" (BMI). Dette index afhænger af personens vægt i kilo og højden i meter på følgende vis:

$$
BMI = \frac{vægt i kilo}{(højde i meter)^2}.
$$

Hvis *h* betegner højden i meter og *v* betegner vægten i kilo, har vi altså

$$
BMI = \frac{\nu}{h^2}.
$$

Normalt siger man, at vægten passer godt til højden, hvis BMI opfylder

$$
20 \leq BMI \leq 25.
$$

Udtryk vægten *v* vha. højden *h*, når det oplyses, at BMI = 20. Indtegn den tilsvarende graf i det koordinatsystem, hvor du har afsat dine målinger. Gør derefter det samme med BMI = 25. Hvad betyder det, når en måling ligger mellem de to grafer? Hvad når den ligger over eller under de to grafer?

- (c) Ernæringseksperten Lars Okholm har angivet følgende tommelfingerregel til at beregne normalvægten ud fra højden:
	- Tag højden i cm og træk 100 fra.
	- Træk derefter 10% fra.
	- Træk 3 kilo fra for kvinder og 1 kilo fra for mænd.

Udregn normalvægten for gruppens medlemmer vha. Okholms tommelfingerregel. Afsæt disse "Okholm-punkter" i det koordinatsystem, hvor du har afsat dine målinger. Brug forskellige symboler for mænd og kvinder. Tegn en ret linie gennem "Okholm-punkterne" for kvinder og en ret linie gennem "Okholmpunkterne" for mænd. Hvordan passer disse "Okholm-linier" med målingerne og med graferne svarende til BMI = 20 og BMI = 25?

- (d) For maratonløbere regner man som tommelfingerregel med, at vægten (målt i kilo) skal være en tredjedel af højden målt i cm. Indtegn den tilsvarende graf. Hvilken kropsbygning har de fleste maratonløbere?
- (e) Ifølge Diabetesforeningen (www.diabetes.dk/default.asp?id=4219) har man risiko for at få livsstilssygdomme såsom diabetes (sukkersyge), hvis vægten målt i kilo er mere end højden i cm minus 90. Tegn den graf, der svarer til, at vægten er lig med højden i cm minus 90. Sammenlign med de grafer, der svarer til BMI på hhv. 25 og 30.

**Uddannelse FGMONT** 

![](_page_26_Picture_2.jpeg)

## **Test din risiko for type 2 diabetes**

100.000-150.000 danskere har type 2 diabetes uden at vide det. Måske er du en af dem?

#### **Hvad er type 2 diabetes**

Type 2 diabetes er kendt under mange navne:

Gammelmandssukkersyge, aldersdiabetes, mild diabetes. Disse navne er misvisende. Type 2 diabetes rammer stadig flere mennesker – uanset alder og køn. Type 2 diabetes er en farlig sygdom, men der kan med livsstilsændringer og medicin gøres meget for at undgå alvorlige komplikationer på øjne, kredsløb, nyrer og nerver.

Symptomerne på type 2 diabetes er ofte svage. Derfor har du og din læge måske ikke været advaret. Herunder kan du teste, om du er i farezonen med stor risiko for at have type 2 diabetes.

#### **Højde og vægtgrænse**

Trækker du 90 fra din højde i cm, finder du den vægtgrænse, hvor din risiko for livsstilssygdomme generelt øges. Høj risiko for at have type 2 diabetes opstår især ved svær overvægt og visse andre situationer.

Når dit BMI (Body Mass Index) overstiger 30, er du svært overvægtig. Det udregnes således: Tag din vægt i kilo. Divider vægten med din højde i meter (fx 1,70) ganget med sig selv.

**Eksempel:**

90 / (1,70 x 1,70)  $= 90 / 2,89$  $BMI = 31,1$ 

### **3.2 Tema: Kropsvægt og andre biologiske størrelser hos pattedyr**

Jo større et pattedyr er, jo større vil vi forvente at dets blodmængde, stofskifte og skeletvægt er. I de følgende tre øvelser skal vi dog se, at der er stor forskel på, hvordan disse tre størrelser vokser med pattedyrets vægt.

#### **Øvelse 20 Blodmængde i pattedyr**

I følgende skema er angivet typiske værdier af kropsvægt og blodmængde for en række pattedyr:

![](_page_27_Picture_203.jpeg)

![](_page_27_Picture_7.jpeg)

- (a) Afsæt målingerne i et koordinatsystem med kropsvægten i kg ud ad førsteaksen og blodmængden i liter ud ad andenaksen. (Med mindre du har et meget stort stykke papir, kan det være en idé at udelade elefanten). Ser det ud til, at blodmængden er proportional med kropsvægten, dvs. at der "hører en fast blodmængde til hvert kg kropsvægt"?
- (b) En anden måde, hvorpå man kan undersøge, om der er proportionalitet, består i at udregne forholdet mellem blodmængde og kropsvægt for hvert dyr. Hvis der er proportionalitet, så skulle dette forhold være nogenlunde konstant.

Udregn for hvert dyr forholdet mellem blodmængde og kropsvægt, dvs. hvor mange liter blod der er pr. kg kropsvægt. Angiv disse tal i nederste række i skemaet.

![](_page_27_Picture_204.jpeg)

Hvad kan du konkludere?

- (c) Hvis et dyr vejer 3 gange så meget som et andet dyr, hvilket forhold vil<sup>EGMONT</sup> så forvente mellem deres blodmængder?
- (d) Brug en lineal til at tegne den rette linie gennem (0, 0), der ser ud til at passe bedst med målingerne. Er der god overensstemmelse mellem linien og målepunkterne?
- (e) Vi betegner kropsvægten målt i kg med *K* og blodmængden målt i liter med *B.*  Benyt linien tegnet i (d) til at bestemme et tal *a*, så der med god tilnærmelse gælder

$$
B = a \cdot K.
$$

Hvilken sammenhæng er der nogenlunde mellem tallet *a* og de forhold mellem blodmængde og kropsvægt, som du udregnede i (b)?

- (f) Hvor mange liter blod vil man forvente i en gris på 100 kg?
- (g) Hvilken kropsvægt vil man forvente for en hamster med en blodmængde på 7.25 ml?
- (h) En god måde at få overblik over målinger på er ved at indtaste dem i et regneark eller som lister i en lommeregner. (Se tastevejledning). Gør dette med målingerne af blodmængde og kropsvægt og få regnearket eller lommeregneren til at udregne forholdet mellem blodmængde og kropsvægt.
- (i) Lommeregnere og regneark har en indbygget funktion, der (efter visse retningslinier, som vi ikke vil komme ind på) kan finde den rette linie gennem (0, 0), der passer bedst med en række målinger. (Se tastevejledning). Benyt denne funktion til at bestemme tallet *a*, så der med god tilnærmelse gælder

$$
B=a\cdot K.
$$

Sammenlign med den værdi af *a* , du fandt i (e).

#### **Øvelse 21 Stofskifte og kropsvægt hos pattedyr**

I følgende skema er angivet typiske værdier af kropsvægt (i kg) og stofskifte (som måles som det antal liter ilt, der forbrændes i timen) for forskellige pattedyr.

![](_page_29_Picture_190.jpeg)

![](_page_29_Picture_5.jpeg)

![](_page_29_Picture_6.jpeg)

- (a) Afsæt målingerne i et koordinatsystem med kropsvægten ud ad førsteaksen og stofskiftet ud ad andenaksen. Ser det ud til, at stofskiftet er proportionalt med kropsvægten, dvs. at der "hører et fast stofskifte til hvert kg kropsvægt"?
- (b) En anden måde, hvorpå man kan undersøge, om der er proportionalitet, består i at udregne forholdet mellem stofskifte og kropsvægt for hvert dyr. Hvis der er proportionalitet, så skulle dette forhold være nogenlunde konstant.

Udregn for hvert dyr forholdet mellem stofskifte og kropsvægt, og angiv disse tal i nederste række i skemaet.

![](_page_29_Picture_191.jpeg)

Ser dette forhold ud til at være nogenlunde konstant? Hvis ikke, vokser eller aftager forholdet, når kropsvægten vokser?

- **Uddannelse**
- (c) Lad *K* betegne kropsvægten målt i kg og *S* stofskiftet målt i liter ilt pr. time. Udregn for hvert dyr størrelsen

$$
\frac{S}{K^{0.75}}
$$

og angiv disse tal i nederste række i skemaet.

![](_page_30_Picture_235.jpeg)

Ser dette forhold ud til at være nogenlunde konstant?

(d) Tag gennemsnittet af tallene i nederste række i skemaet i (c), og lad *b* være lig med dette gennemsnit. Indsæt den fundne værdi af *b* i udtrykket

 $S = h \cdot K^{0.75}$ 

og tegn grafen for denne funktion i det koordinatsystem, hvor du har afsat målingerne. Er der god overensstemmelse mellem grafen og målepunkterne?

(Se www.aktuelnat.au.dk/pdf00\_3/an17-21.pdf for en mulig biologisk forklaring på dette fænomen).

- (e) Hvis et dyr er dobbelt så tungt som et andet, hvor mange gange større er dets stofskifte så?
- (f) Hvilket stofskifte vil man forvente for et menneske på *K* = 70kg?
- (g) Det oplyses, at et dyrs stofskifte er 3.4 liter ilt pr. time. Hvilken kropsvægt vil du forvente for dyret?
- (h) I bogen "Gullivers rejse" af Jonathan Swift er Gulliver 12 gange større end lilleputterne i hver af de tre dimensioner (højde, bredde og tykkelse). Derfor besluttede lilleputternes kejser, at der til hvert måltid skulle serveres 12<sup>3</sup> *=*  1728 portioner (i lilleput-størrelse) for Gulliver. Kan du ved at benytte konklusionerne i denne øvelse komme med et bedre forslag til antallet af portioner?
- (i) Kan du se, hvordan følgende sætning afspejler konklusionerne i denne øvelse?

"Hvis stofskiftet var proportionalt med kropsvægten, så ville en ko være kogende på overfladen eller en mus være nødt til at have en 20 cm tyk pels for at holde sig varm"

(i) Benyt et dobbeltlogaritmisk koordinatsystem som i Øvelse 14 til at afgøre, om målingerne stemmer overens med potens vækst.

#### **Øvelse 22 Skeletvægt og kropsvægt hos pattedyr**

I følgende skema er angivet typiske værdier af kropsvægt og skeletvægt i kg for forskellige pattedyr.

l≥R **Uddannelse EGMONT** 

![](_page_31_Picture_286.jpeg)

(a) Udregn for hvert dyr forholdet mellem skeletvægt og kropsvægt, og angiv disse tal i nederste række i skemaet.

![](_page_31_Picture_287.jpeg)

Ser dette forhold ud til at være nogenlunde konstant? Hvis ikke, vokser eller aftager forholdet når kropsvægten vokser?

(b) Lad *K* betegne kropsvægten målt i kg og *S* skeletvægten målt i kg. Udregn for hvert dyr størrelsen

$$
\frac{S}{K^{1.09}}\,,
$$

og angiv disse tal i nederste række i skemaet.

![](_page_31_Picture_288.jpeg)

Ser dette forhold ud til at være nogenlunde konstant?

(c) Tag gennemsnittet af tallene i nederste række i skemaet i (b), og lad *b* være lig med dette gennemsnit. Indsæt den fundne værdi af *b* i udtrykket

$$
S=b\cdot K^{1.09}
$$

og benyt dette til at beregne forventede værdier af *S* for hvert af dyrene. Hvordan stemmer disse forventede værdier med målingerne?

- (d) Hvis et dyr er dobbelt så tungt som et andet, hvor mange gange tungere er dets skelet så?
- (e) Så vidt vides, er *Baluchiterium,* der var i familie med næsehornet og havde en kropsvægt på ca. 30 tons, det største pattedyr, der nogensinde har levet. Benyt formlen i (c) til at vurdere dets skeletvægt. Hvor stor en del af dets vægt udgjorde skelettet?

![](_page_32_Picture_1.jpeg)

![](_page_32_Picture_2.jpeg)

- (f) Det oplyses, at et dyrs skeletvægt er 10 kg. Hvilken kropsvægt vil du forvente for dette dyr?
- (j) Benyt et dobbeltlogaritmisk koordinatsystem som i Øvelse 14 og 21 til at afgøre, om målingerne stemmer overens med potens vækst.

## **3.3 Tema: Nedbrydning af rusmidler**

#### **Øvelse 23 Nedbrydning af alkohol**

- (a) En person indtager hurtigt efter hinanden 5 øl med en alkoholprocent på 4%. (Vi regner her med vægtprocent, dvs. at det er 4% af øllens vægt, der er alkohol). Hvor mange gram alkohol har personen så i kroppen?
- (b) Normale personer forbrænder alkohol med en hastighed på ca. 8 gram i timen (uafhængigt af mængden af alkohol i blodet). Hvor meget alkohol har personen fra (a) tilbage i kroppen efter 1, 2, 3, 4, 5, 6, 7, 8, 9 og 10 timer?
- (c) Tegn en graf, der viser, hvordan mængden af alkohol i kroppen afhænger af antallet af timer siden indtagelsen af de 5 øl.
- (d) Opstil en formel, der angiver, hvordan mængden af alkohol i kroppen afhænger af antallet af timer siden indtagelsen af de 5 øl.
- (e) Hvor længe går der, før personen ikke har noget alkohol tilbage i kroppen?
- (f) En anden person indtager én øl til at starte med og derefter én øl hver halve time (i en hurtig slurk). Tegn en graf, der viser, hvordan mængden af alkohol i kroppen på denne person afhænger af antallet af timer, siden indtagelsen begyndte.

#### **Øvelse 24 Nedbrydning af andre rusmidler<sup>3</sup>**

Alkohol er det eneste rusmiddel, der nedbrydes med konstant hastighed. For alle andre rusmidler gælder der, at man i løbet af et fast tidsrum nedbryder en vis procentdel af rusmidlet. Dette betyder, at mængden af rusmidlet i kroppen aftager eksponentielt med tiden. Betegnes mængden af rusmidlet i kroppen med *M* og tiden efter indtagelse med *t,* så har vi altså

$$
M=M_{0}\cdot a^{t},
$$

hvor *M*<sup>0</sup> er mængden af rusmidlet i kroppen lige efter indtagelse, og *a* er en konstant, der afhænger af det pågældende rusmidddel. Da mængden aftager med tiden, vil  $a < 1$ .

- (a) For et vist rusmiddel oplyses det, at *a* = 0.95 (når tiden måles i timer).
	- (i) En person indtager 3 mg af rusmidlet. Hvor meget af rusmidlet har personen tilbage i kroppen efter 1, 2, 5, 12, 24 og 100 timer?
	- (ii) Tegn en graf, der viser, hvordan mængden af rusmidlet i kroppen afhænger af antallet af timer siden indtagelsen.
	- (iii) Bestem halveringstiden for rusmidlet.

-

- (b) THC (det aktive stof i hash) har en halveringstid på ca. 4 døgn.
	- (i) En person indtager 12 mg THC. Hvor meget THC har personen tilbage i kroppen efter 4, 8, 12 og 16 døgn?
	- (ii) Benyt halveringstiden til at bestemme konstanten *a* i udtrykket  $M = M_0 \cdot a^t$  (når tiden måles i døgn).
	- (iii) Tegn en graf, der viser hvordan mængden af THC i kroppen afhænger af antallet af døgn siden indtagelsen.
	- (iv) Hvor længe går der, før mængden af THC i kroppen er faldet til 0.1 mg?
	- (v) Hvad sker der, hvis personen indtager 12 mg THC hver fjerde dag?

<sup>3</sup> Sundhedsstyrelsen har en god hjemmeside med oplysning om bl.a. nedbrydning af rusmidler: www.sst.dk/publ/publ2000/rus\_bio/helepubl.htm

<sup>© 2017</sup> L&R Uddannelse A/S • Vognmagergade 11 • DK-1148 • København K • Tlf: 43503030 • Email: info@lru.dk C KOPIERING FORBUDT